BIMM 143 Pathway Analysis and the Interpretation of Gene Lists

Lecture 15

Barry Grant UC San Diego

http://thegrantlab.org/bimm143

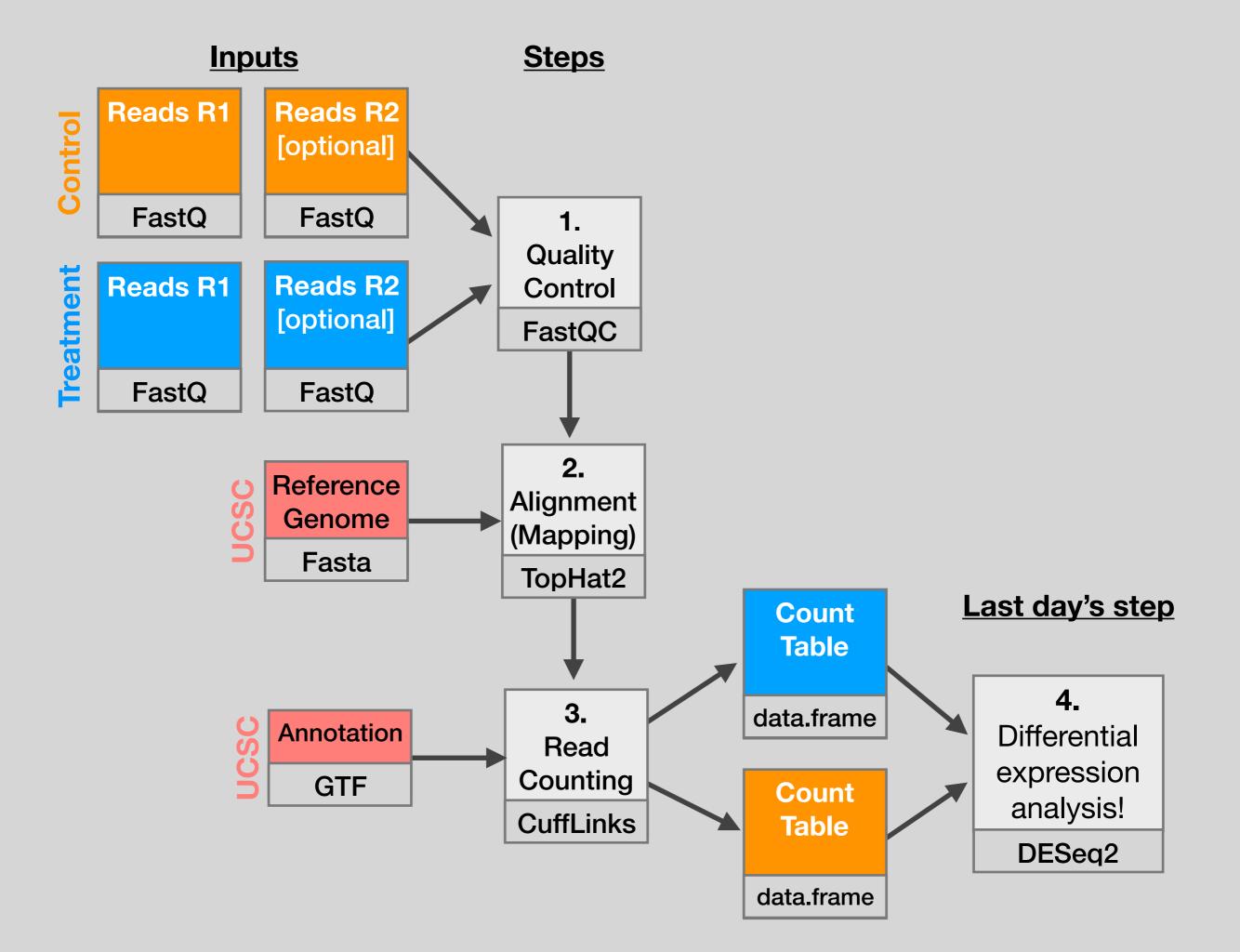

| x \$            | baseMean 🗘  | log2FoldChange 🗘 | lfcSE <sup>‡</sup> | stat 🗘     | ¢ pvalue     | padj <sup>‡</sup> | symbol 🗘    |
|-----------------|-------------|------------------|--------------------|------------|--------------|-------------------|-------------|
| ENSG00000152583 | 954.77093   | 4.3683590        | 0.23713648         | 18.421286  | 8.867079e-76 | 1.342919e-71      | SPARCL1     |
| ENSG00000179094 | 743.25269   | 2.8638885        | 0.17555825         | 16.313039  | 7.972621e-60 | 6.037267e-56      | PER1        |
| ENSG00000116584 | 2277.91345  | -1.0347000       | 0.06505273         | -15.905557 | 5.798513e-57 | 2.927283e-53      | ARHGEF2     |
| ENSG00000189221 | 2383.75371  | 3.3415441        | 0.21241508         | 15.731200  | 9.244206e-56 | 3.500088e-52      | MAOA        |
| ENSG00000120129 | 3440.70375  | 2.9652108        | 0.20370277         | 14.556557  | 5.306416e-48 | 1.607313e-44      | DUSP1       |
| ENSG00000148175 | 13493.92037 | 1.4271683        | 0.10036663         | 14.219550  | 6.929711e-46 | 1.749175e-42      | <b>STOM</b> |
| ENSG00000178695 | 2685.40974  | -2.4890689       | 0.17806407         | -13.978501 | 2.108817e-44 | 4.562576e-41      | KCTD12      |
| ENSG00000109906 | 439.54152   | 5.9275950        | 0.42819442         | 13.843233  | 1.397758e-43 | 2.646131e-40      | ZBTB16      |
| ENSG00000134686 | 2933.64246  | 1.4394898        | 0.10582729         | 13.602255  | 3.882769e-42 | 6.533838e-39      | PHC2        |
| ENSG00000101347 | 14134.99177 | 3.8504143        | 0.28490701         | 13.514635  | 1.281894e-41 | 1.941428e-38      | SAMHD1      |
| ENSG00000096060 | 2630.23049  | 3.9450524        | 0.29291821         | 13.468102  | 2.409807e-41 | 3.317866e-38      | FKBP5       |
| ENSG00000166741 | 7542.25287  | 2.2195906        | 0.16673544         | 13.312050  | 1.970000e-40 | 2.486304e-37      | NNMT        |
| ENSG00000125148 | 3695.87946  | 2.1985636        | 0.16700546         | 13.164621  | 1.402400e-39 | 1.633797e-36      | MT2A        |
| ENSG00000162614 | 5646.18314  | 1.9711402        | 0.15020631         | 13.122885  | 2.434854e-39 | 2.633990e-36      | NEXN        |
| ENSG00000106976 | 989.04683   | -1.8501713       | 0.14778657         | -12.519211 | 5.861471e-36 | 5.918132e-33      | DNM1        |
| ENSG00000187193 | 199.07694   | 3.2551424        | 0.26090711         | 12.476250  | 1.006146e-35 | 9.523804e-33      | MT1X        |
| ENSG00000256235 | 1123.47954  | 1.2801193        | 0.10547438         | 12.136779  | 6.742862e-34 | 6.007096e-31      | SMIM3       |
| ENSG00000177666 | 2639.57020  | 1.1399947        | 0.09606884         | 11.866436  | 1.768422e-32 | 1.487930e-29      | PNPLA2      |
| ENSG00000164125 | 7257.00808  | 1.0248523        | 0.08657600         | 11.837603  | 2.494830e-32 | 1.988642e-29      | FAM198B     |
| ENSG00000198624 | 2020.04495  | 2.8141014        | 0.24063429         | 11.694515  | 1.359615e-31 | 1.029569e-28      | CCDC69      |
| ENSG00000123562 | 5008.55294  | 1.0045453        | 0.08901501         | 11.285123  | 1.554241e-29 | 1.120904e-26      | MORF4L2     |
| ENSG00000144369 | 1283.77980  | -1.3090041       | 0.11714863         | -11.173875 | 5.473974e-29 | 3.768333e-26      | FAM171B     |
| ENSG00000196517 | 241.91536   | -2.3456877       | 0.21047366         | -11.144804 | 7.591120e-29 | 4.998588e-26      | SLC6A9      |
| ENSG00000135821 | 19973.40000 | 3.0413943        | 0.27601796         | 11.018828  | 3.100706e-28 | 1.956675e-25      | GLUL        |

#### Volcano plot

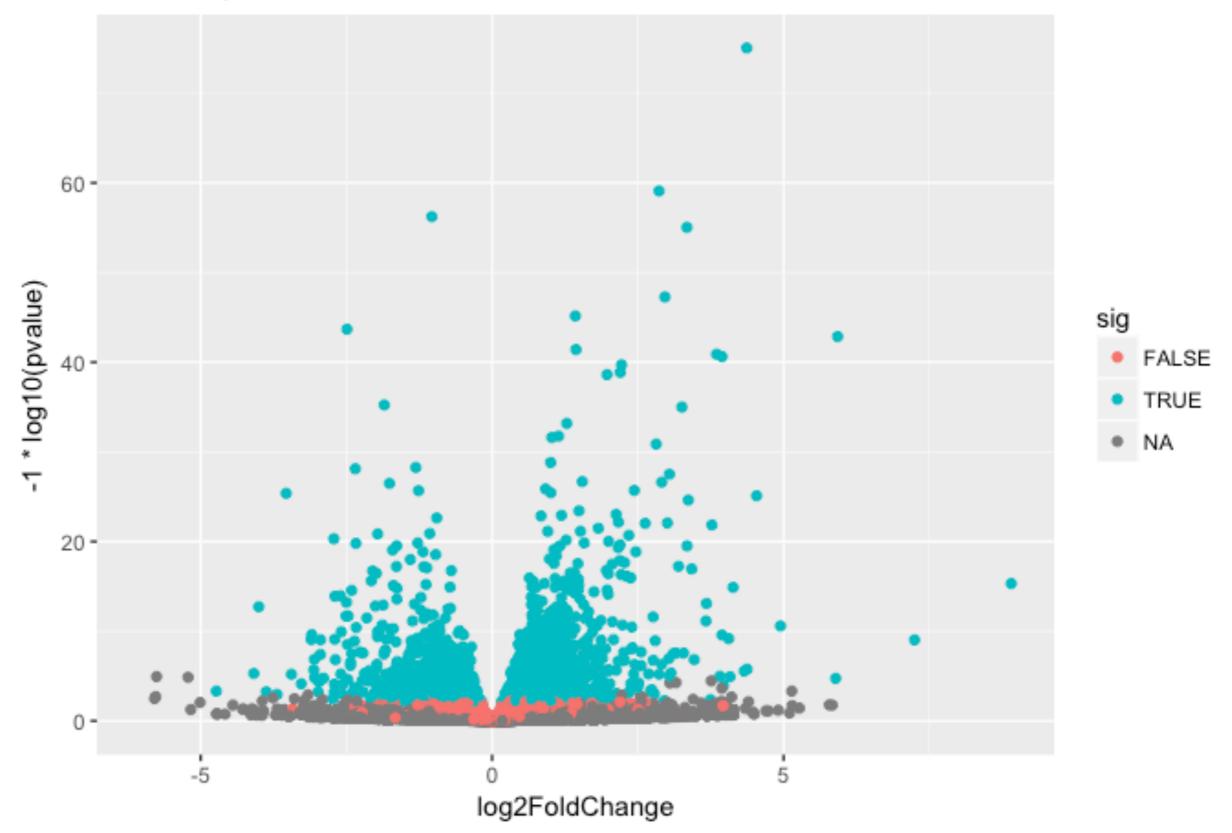

My high-throughput experiment generated a long list of genes/proteins...

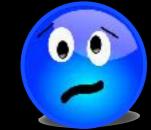

What do I do now?

# Pathway analysis! (a.k.a. geneset enrichment)

Use bioinformatics methods to help extract biological meaning from such lists...

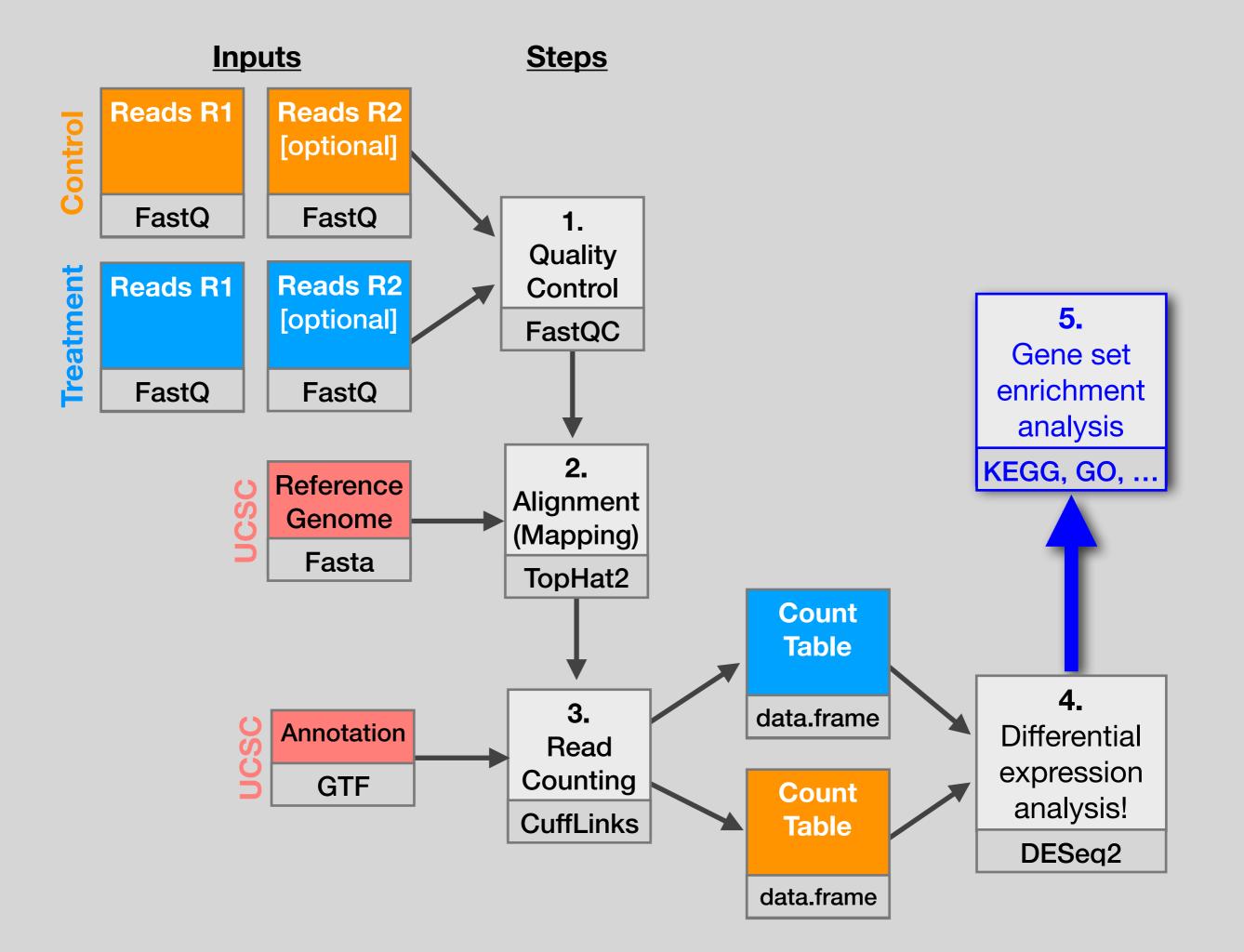

### Pathway analysis (a.k.a. geneset enrichment) Principle

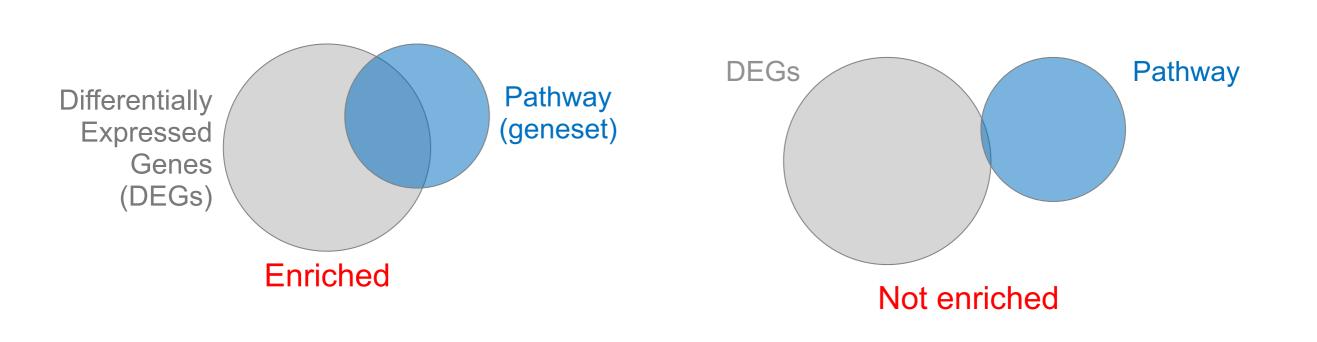

- DEGs come from your experiment
- Pathway genes ("geneset") come from annotations > Important, but typically not a competitive advantage
- Variations of the math: overlap, ranking, networks... > Not critical, different algorithms show similar performances
  - $\succ$  Critical, needs to be as clean as possible

### Pathway analysis (a.k.a. geneset enrichment) Limitations

Geneset annotation bias: can only discover what is already known

Side note.

- Post-transcriptional regulation is neglected
- Tissue-specific variations of pathways are not annotated
  - e.g. NF-κB regulates metabolism, not inflammation, in adipocytes
- Size bias: stats are influenced by the size of the pathway
- Non-model organisms: no high-quality genesets available
- Many pathways/receptors converge to few regulators
  - e.g. Tens of innate immune receptors activate four TFs: NF-kB, AP-1, IRF3/7, NFAT

# Starting point for pathway analysis: Your gene list

- You have a list of genes/proteins of interest
- You have quantitative data for each gene/protein
  - Fold change
  - p-value
  - Spectral counts
  - Presence/absence

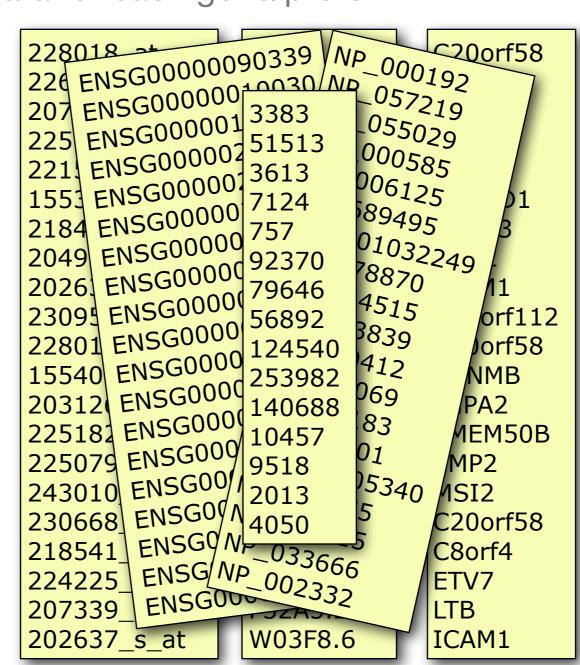

### Translating between identifiers

- Many different identifiers exist for genes and proteins, e.g. UniProt, Entrez, etc.
- Sometimes you have to translate one set of ids into another
  - A program might only accept certain types of ids
  - You might have a list of genes with one type of id and info for genes with another type of id

### Translating between identifiers

- Many different identifiers exist for genes and proteins, e.g. UniProt, Entrez, etc.
- Sometimes you have to translate one set of ids into another
  - A program might only accept certain types of ids
  - You might have a list of genes with one type of id and info for genes with another type of id
- Various web sites translate ids -> best for small lists
  - UniProt < <u>www.uniprot.org</u>>; IDConverter < <u>idconverter.bioinfo.cnio.es</u> >

### Translating between identifiers: UniProt < <u>www.uniprot.org</u> >

| UniProt                                                            |                                          | Downloads · Contact · Documentation/Help |
|--------------------------------------------------------------------|------------------------------------------|------------------------------------------|
| Search in     Query       Protein Knowledgebase (UniProtKB)     \$ | Search Clear Fields » Search Blast Align | Retrieve ID Mapping                      |
| WELCOME                                                            | NEWS                                     |                                          |
| Identifiers                                                        | From<br>EMBL/GenBank/DDBJ                | Map<br>Swap<br>Clear                     |

### Translating between identifiers

- Many different identifiers exist for genes and proteins, e.g. UniProt, Entrez, etc.
- Sometimes you have to translate one set of ids into another
  - A program might only accept certain types of ids
  - You might have a list of genes with one type of id and info for genes with another type of id
- Various web sites translate ids -> best for small lists
  - UniProt < <u>www.uniprot.org</u>>; IDConverter < <u>idconverter.bioinfo.cnio.es</u> >

#### VLOOKUP in Excel - good if you are an excel whizz - I am not!

 Download flat file from Entrez, Uniprot, etc; Open in Excel; Find columns that correspond to the 2 IDs you want to convert between; Sort by ID; Use vlookup to translate your list

# Translating between identifiers: Excel VLOOKUP

#### VLOOKUP(lookup\_value, table\_array, col\_index\_num)

|    | Edit                                                                 | -          |            | Font       |            |   | Align        | ment      |           | Nu        | umber  |
|----|----------------------------------------------------------------------|------------|------------|------------|------------|---|--------------|-----------|-----------|-----------|--------|
| f  | 🕂 🗸 Fill 🔻 Calibri (Body) 🔹 12 🔹 🗛 🗛 📰 📰 abc 🖷 🔐 Wrap Text 🛪 General |            |            |            |            |   |              |           |           |           |        |
| Pa | Paste 🖉 Clear • B I U 🔄 • 🖄 • A • 🗮 🗮 🗮 🗐 🖬 Merge • 🦉 • % • 🗣        |            |            |            |            |   |              |           |           |           |        |
|    | B3                                                                   |            |            |            |            |   |              |           |           |           |        |
| _  | A                                                                    | B          | C          | D          | E          | F | G            | Н         | 1         | J         | K      |
| 1  | Data Table                                                           |            |            |            |            |   | Annotation T | able      |           |           |        |
| 2  | RefSeq                                                               | Symbol     | Exp1       | Exp2       | Exp3       |   | RefSeq       | Symbol    | Entrez ID | Unigene   | RefSeq |
| 3  | NM_153103                                                            | Kif1c ,    | 2.31975457 | 1.24558927 | 2.78816871 |   | NM_001001    | Zfp85-rs1 | 22746     | Mm.288396 | NM_001 |
| 4  | NM_146017                                                            | Gabrp      | 4.15029735 | 3.08055836 | 1.18919962 |   | NM_001001    | Scap      | 235623    | Mm.288741 | NM_001 |
| 5  | NM_018883                                                            | Camkk1     | 3.83282512 | 0.0522951  | 0.64684259 |   | NM_001001    | Scap      | 235623    | Mm.288741 | NM_001 |
| 6  | NM_145936                                                            | Tspyl2     | 0.45449369 | 1.62761318 | 7.59770627 |   | NM_001001    | Fbxo41    | 330369    | Mm.38777  | NM_001 |
| 7  | NM_026599                                                            | Cgnl1      | 4.84541871 | 2.84751796 | 1.61595768 |   | NM_001001    | Taf9b     | 407786    | Mm.19440  | NM_001 |
| 8  | NM_013926                                                            | Cbx8       | 1.22903318 | 0.2863077  | 0.02952665 |   | NM_001001    | Taf9b     | 407786    | Mm.19440  | NM_001 |
| 9  | NR_015566                                                            | A330023F24 | 1.44695053 | 0.98809479 | 1.59330144 |   | NM_001001    | BC051142  | 407788    | Mm.73205  | NM_001 |
| 10 | NM_008623                                                            | Mpz        | 0.50749263 | 0.94350028 | 6.10581569 |   | NM_001001    | BC051142  | 407788    | Mm.73205  | NM_001 |
| 11 | NM_183127                                                            | Fate1      | 2.45672795 | 4.87960794 | 3.60759511 |   | NM_001001    | BC048546  | 232400    | Mm.259234 | NM_001 |
| 12 | NM_008943                                                            |            | 4.78701069 | 4.15302647 | 0.85432314 |   | NM_001001    | Zfp941    | 407812    | Mm.359154 | NM_001 |
| 13 | NM_025382                                                            |            | 0.66397344 | 1.40664187 | 3.09539802 |   | NM_001001    | BC031181  | 407819    | Mm.29866  | NM_001 |
| 14 | NM_182841                                                            |            | 1.25528938 | 0.20505996 | 2.76879488 |   | NM_001001    | Baz2b     | 407823    | Mm.486364 | NM_001 |
| 15 | NM_030061                                                            |            | 0.17670108 | 2.75415469 | 2.98900691 |   | NM_001001    | Tmem204   | 407831    | Mm.34379  | NM_001 |
| 16 | NM_133216                                                            |            | 6.572343   | 0.59671282 | 3.84650536 |   | NM_001001    | Ccdc111   | 408022    | Mm.217385 | NM_001 |
| 17 | NM 030063                                                            |            | 7.05132762 | 0.65043627 | 1.68111836 |   | NM 001001    | BC048507  | 408058    | Mm.177840 | NM 001 |

### Translating between identifiers

- Many different identifiers exist for genes and proteins, e.g. UniProt, Entrez, etc.
- Sometimes you have to translate one set of ids into another
  - A program might only accept certain types of ids
  - You might have a list of genes with one type of id and info for genes with another type of id
- Various web sites translate ids -> best for small lists
  - UniProt < <u>www.uniprot.org</u> >; IDConverter < <u>idconverter.bioinfo.cnio.es</u> >
- VLOOKUP in Excel -> good if you are an excel whizz I am not!
  - Download flat file from Entrez, Uniprot, etc; Open in Excel; Find columns that correspond to the two ids you want to convert between; Use vlookup to translate your list
- Use the merge() or mapIDs() functions in R <u>fast</u>, *versatile* & reproducible!
  - Also clusterProfiler::bitr() function and many others... [Link to clusterProfiler vignette]

#### bitr: Biological Id TranslatoR

clusterProfiler provides bitr and bitr\_kegg for converting ID types. Both bitr and bitr\_kegg support many species including model and many non-model organisms.

| x <- c("GPX3",             | "GLRX",    | "LBP",    | "CRYAB",  | "DEFB1",    | "HCLS1",                  | "SOD2",   | "HSPA2", |
|----------------------------|------------|-----------|-----------|-------------|---------------------------|-----------|----------|
| "ORM1",                    | "IGFBP1",  | "PTHLH",  | "GPC3",   | "IGFBP3"    | ,"ТОВ1",                  | "MITF",   | "NDRG1", |
| "NR1H4",                   | "FGFR3",   | "PVR",    | "IL6",    | "PTPRM",    | "ERBB2",                  | "NID2",   | "LAMB1", |
| "COMP",                    | "PLS3",    | "MCAM",   | "SPP1",   | "LAMC1",    | "COL4A2",                 | "COL4A1", | "MYOC",  |
| "ANXA4",                   | "TFPI2",   | "CST6",   | "SLPI",   | "TIMP2",    | "СРМ",                    | "GGT1",   | "NNMT",  |
| "MAL",                     | "EEF1A2",  | "HGD",    | "TCN2",   | "CDA",      | "PCCA",                   | "CRYM",   | "PDXK",  |
| "STC1",                    | "WARS",    | "HMOX1",  | "FXYD2",  | "RBP4",     | "SLC6A12",                | "KDELR3", | "ITM2B") |
| <pre>eg = bitr(x, fr</pre> | omType="SY | MBOL", to | Туре="ЕМТ | 'REZID", OI | <mark>rgDb="org.</mark> H | s.eg.db") |          |
| head(eg)                   |            |           |           |             |                           |           |          |

| ## |   | SYMBOL | ENTREZID |
|----|---|--------|----------|
| ## | 1 | GPX3   | 2878     |
| ## | 2 | GLRX   | 2745     |
| ## | 3 | LBP    | 3929     |
| ## | 4 | CRYAB  | 1410     |
| ## | 5 | DEFB1  | 1672     |
| ## | 6 | HCLS1  | 3059     |

See package vignette:

https://bioconductor.org/packages/release/bioc/html/clusterProfiler.html

### What functional set databases do you want?

- Commonly used
  - Gene Ontology (GO)
  - KEGG Pathways (mostly metabolic)
  - GeneGO MetaBase

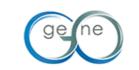

- Ingenuity Pathway Analysis (IPA) INGENUITY
- **MSigDB** (Molecular Signatures Database: gene sets based on chromosomal position, cis-regulatory motifs, GO terms, etc)
- Many others...
  - Enzyme Classification, PFAM, Reactome, Disease Ontology, Chemical Entities of Biological Interest, Network of Cancer Genes etc...
  - See: Open Biomedical Ontologies (<u>www.obofoundry.org</u>)

### GO database < <u>www.geneontology.org</u> >

- What function does HSF1 perform?
  - response to heat; sequence-specific DNA binding; transcription; etc

 Ontology => a structured and controlled vocabulary that allows us to annotate gene products consistently, interpret the relationships among annotations, and can easily be *handled by a computer*

 GO database consists of 3 ontologies that describe gene products in terms of their associated biological processes, cellular components and molecular functions

### GO is structured as a "directed graph"

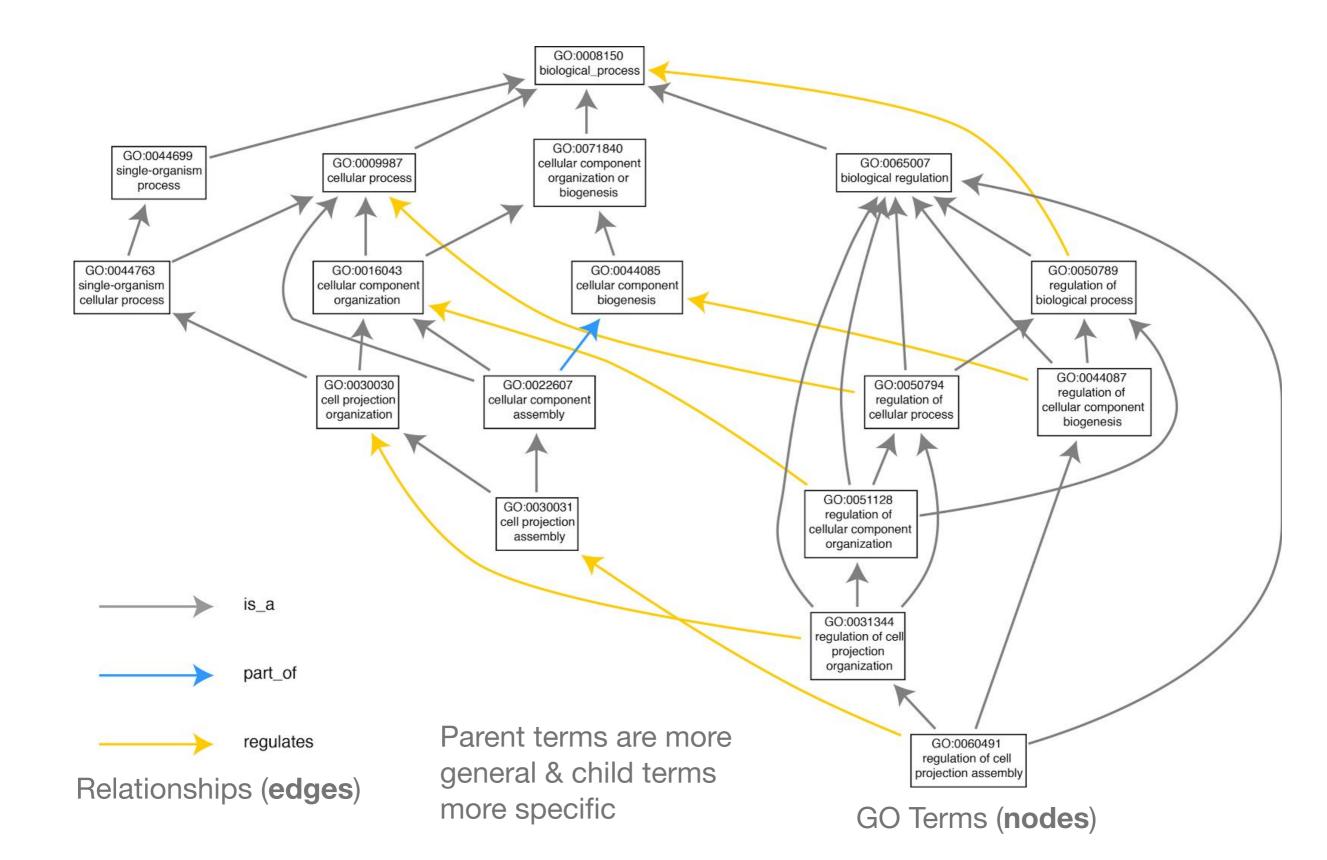

### GO Annotations

- GO is <u>not</u> a database of genes/proteins or sequences
- Gene products get annotated with GO terms by organism specific databases, such as Flybase, Wormbase, MGI, ZFIN, UniProt, etc
- Annotations are available through AmiGO < <u>amigo.geneontology.org</u> >

| Bit states<br>Bit scharger<br>Bit scharger<br>Bit states<br>Bit states<br>Bit scharger<br>Bit scharger<br>Bit scha | th     | e Gen  | Α        | miC                       | GO                                                                     |      |           |
|----------------------------------------------------------------------------------------------------|--------|--------|----------|---------------------------|------------------------------------------------------------------------|------|-----------|
|                                                                                                    | Search | Browse | BLAST    | Homolog Annotations       | Tools & Resources                                                      | Help |           |
|                                                                                                    |        |        | Searc    | h the Gene Ontology datab | oase                                                                   |      |           |
|                                                                                                    |        | 0      | GO terms | • genes or proteins       | exact match                                                            |      | AmiGO 2 a |
| AmiGO versio<br>Try AmiGO L                                                                                                    |        |        |          |                           | GO datab<br><u>Cite this data</u> • <u>Terms</u><br>Copyright © 1999 2 |      | helpdesk  |

### GO evidence codes

| Evidence<br>code | Evidence code description                       | Source of evidence                                                                                         | Manually checked | Current number<br>of annotations* |
|------------------|-------------------------------------------------|----------------------------------------------------------------------------------------------------|------------------|-----------------------------------|
| IDA              | Inferred from direct assay                      | Experimental                                                                                               | Yes              | 71,050                            |
| IEP              | Inferred from expression pattern                | Experimental                                                                                               | Yes              | 4,598                             |
| IGI              | Inferred from genetic interaction               | Experimental                                                                                               | Yes              | 8,311                             |
| IMP              | Inferred from mutant phenotype                  | Experimental                                                                                               | Yes              | 61,549                            |
| IPI              | Inferred from physical interaction              | Experimental                                                                                               | Yes              | 17,043                            |
| ISS              | Inferred from sequence or structural similarity | Computational                                                                                              | Yes              | 196,643                           |
| RCA              | Inferred from reviewed computational analysis   | Computational                                                                                              | Yes              | 103,792                           |
| IGC              | Inferred from genomic context                   | Computational                                                                                              | Yes              | 4                                 |
| IEA              | Inferred from electronic annotation             | Computational                                                                                              | No               | 15,687,382                        |
| IC               | Inferred by curator                             | Indirectly derived from experimental or computational evidence made by a curator                           | Yes              | 5,167                             |
| TAS              | Traceable author statement                      | Indirectly derived from experimental or computational evidence made by the author of the published article | Yes              | 44,564                            |
| NAS              | Non-traceable author statement                  | No 'source of evidence' statement given                                                                    | Yes              | 25,656                            |
| ND               | No biological data available                    | No information available                                                                                   | Yes              | 132,192                           |
| NR               | Not recorded                                    | Unknown                                                                                                    | Yes              | 1,185                             |

\*October 2007 release

**Use and misuse of the gene ontology annotations** Seung Yon Rhee, Valerie Wood, Kara Dolinski & Sorin Draghici *Nature Reviews Genetics* **9**, 509-515 (2008) Experimental annotations by species

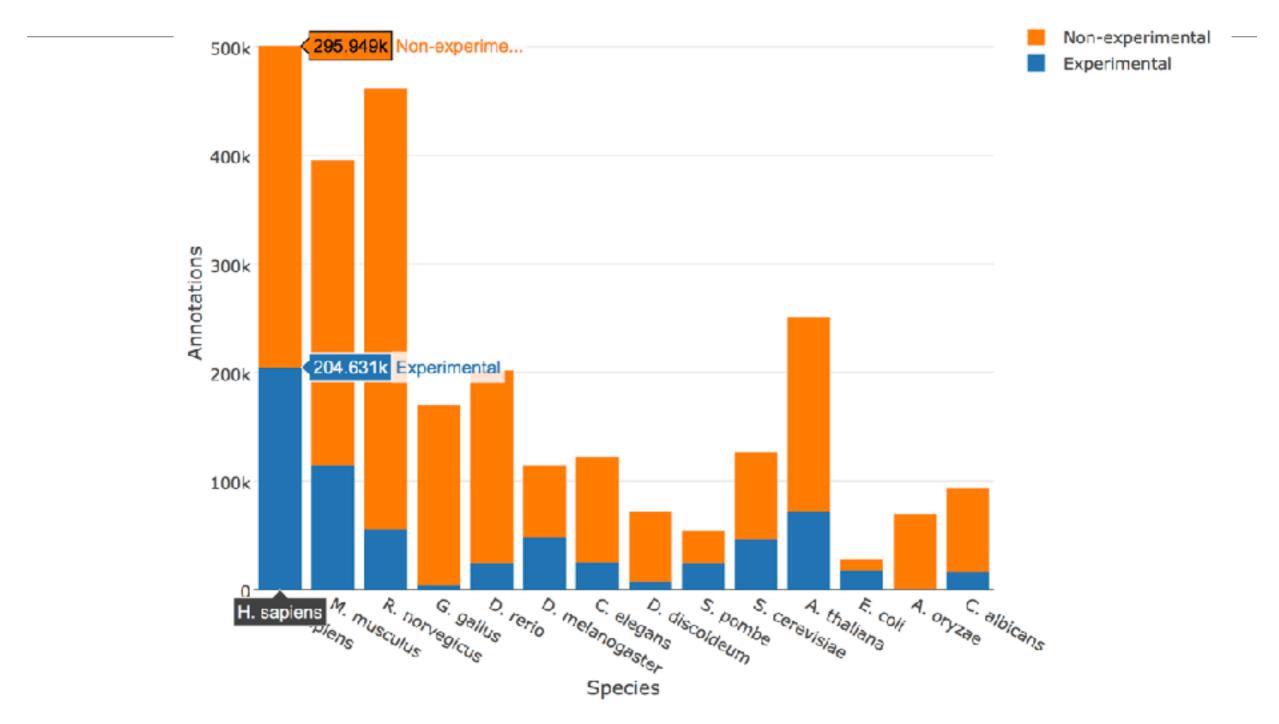

• See AmiGO for details: <u>http://amigo.geneontology.org/amigo/base\_statistics</u>

### Can now do gene list analysis with GeneGO

|                                                                                                    | pantherdb.org/webservices/go/overrep.jsp 🔿                                                                                                    | • • • +    |
|----------------------------------------------------------------------------------------------------|----------------------------------------------------------------------------------------------------|------------|
|                                                                                                    | ANTHER<br>Classification System                                                                                                    | CONTACT US |
| Home About PANTHER Data PANTHER Tools Wo<br>New! PANTHER13.1 released.                                                                                                    | kspace Downloads Help/Tutorial                                                                                                    |            |
| Search Gene List Analysis                                                                                                    | Browse Sequence Search cSNP Scoring Keyword                                                                                                    | d Search   |
| Go<br>Please refer to our a<br>Error parsing reques<br>Quick links                                                                                                    | ticle in <u>Nature Protocols</u> for detailed instructions on how to use this page.<br><i>t, no input specified</i>                                                                                                    |            |
| Whole genome function         Views         Genome statistics         Data Version         How to cite PANTHER         NEW! Recent         publication describing         PANTHER         News         PANTHER13.1 Released         Click for additional info.         Newsletter subscription         Enter your Email: | 1.       Enter ids and or select file for batch upload. Else enter ids or select file or list from workspace for comparing to a reference list.         Enter IDs:       separate IDs         Supported IDs       separate IDs by a space or comma         Upload IDs:       Choose File no file selected         File format       Please login to be able to select lists from your workspace.         Select List Type:       ID List         Previously exported text search results         Workspace list         PANTHER Generic Mapping File         VCF File       Flanking region         2.       Select organism. |            |
| Subscribe<br>CC<br>Postgre                                                                                                    | Homo sapiens<br>Mus musculus<br>Rattus norvegicus<br>Gallus gallus<br>Danio rerio<br>3. Select Analysis.                                                                                                    |            |
|                                                                                                    | <ul> <li>Functional classification viewed in gene list</li> </ul>                                                                                                    |            |

### **DAVID** at NIAID < <u>david.abcc.ncifcrf.gov</u> >

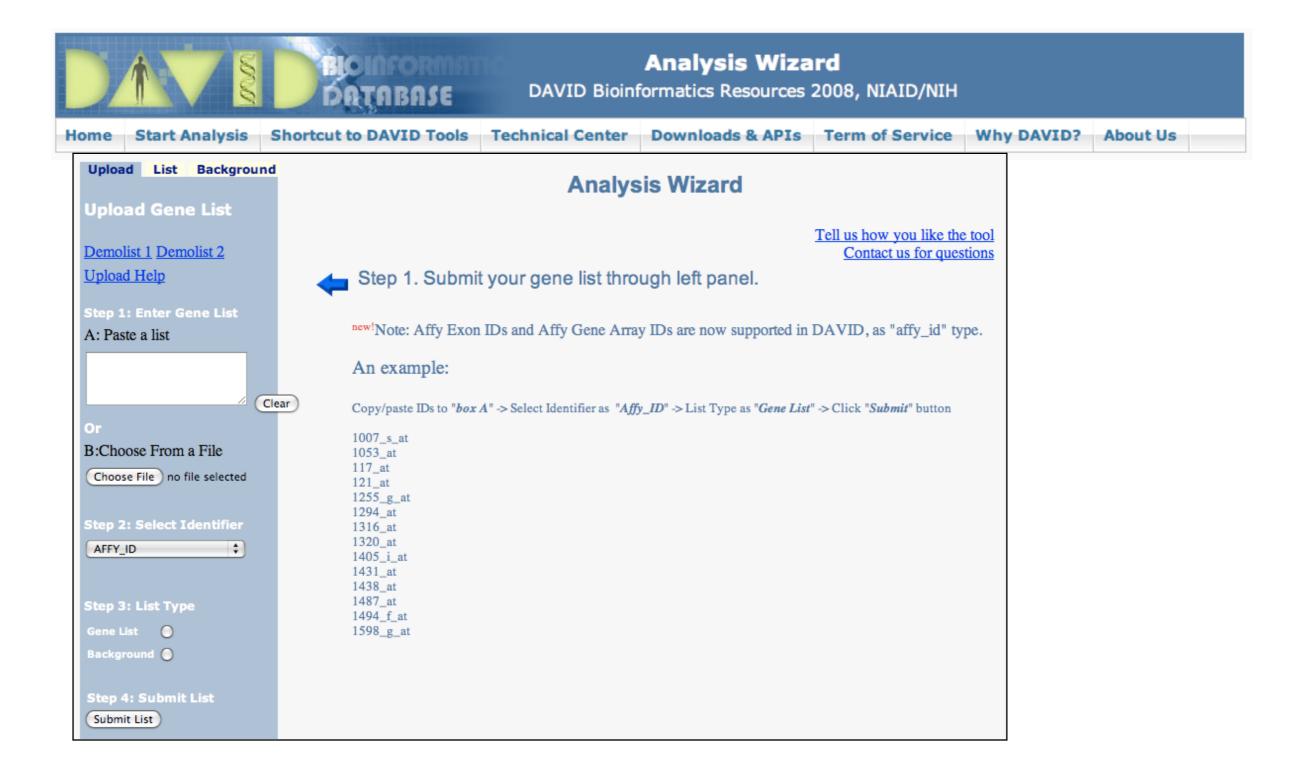

• Notice that you can pick a *Background* (Universe)

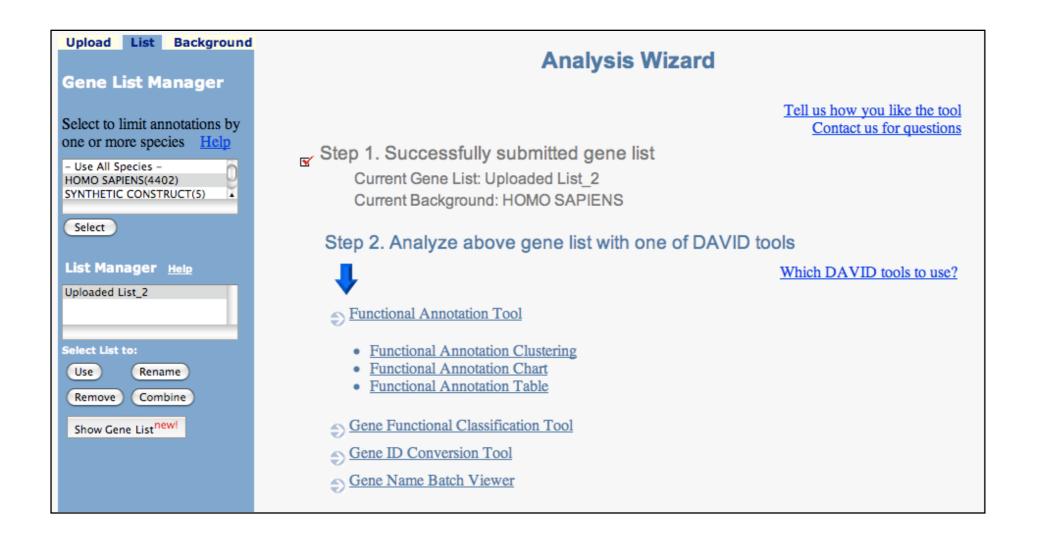

#### • Functional Annotation Tool

| Annotation Summary Results                       |                  |                      |
|--------------------------------------------------|------------------|----------------------|
|                                                  |                  | Help and Tool Manual |
| Current Gene List: Uploaded List_3               | 2320 DAVID IDs   |                      |
| Current Background: HOMO SAPIENS                 | Check Defaults 🗹 | Clear All            |
| Main Accessions (0 selected)                     |                  |                      |
| Other Accessions (0 selected)                    |                  |                      |
| Gene Ontology (4 selected)                       |                  |                      |
| Protein Domains (3 selected)                     |                  |                      |
| Pathways (3 selected)                            |                  |                      |
| General Annotations (0 selected)                 |                  |                      |
| Functional Categories (3 selected)               |                  |                      |
| Protein Interactions (0 selected)                |                  |                      |
| Literature (0 selected)                          |                  |                      |
| Disease (1 selected)                             |                  |                      |
| Tissue Expression                                |                  |                      |
| Combined View for Selected Annotation            |                  |                      |
| Functional Annotation Clustering <sup>new!</sup> |                  |                      |
| Functional Annotation Chart                      |                  |                      |
| Functional Annotation Table                      |                  |                      |
|                                                  |                  |                      |

#### Specify functional sets

| Annotation                                                      | Summary Results                             |
|-----------------------------------------------------------------|---------------------------------------------|
|                                                                 | Help and Tool Manual                        |
|                                                                 | t: Uploaded List_3 2320 DAVID IDs           |
| Current Backgrou                                                | und: HOMO SAPIENS Check Defaults  Clear All |
| Main Accessions                                                 | 6 (0 selected)                              |
| <ul> <li>Other Accessions</li> <li>Gene Ontology (1)</li> </ul> |                                             |
| GOTERM_BP_1                                                     | 71% 1669 (Chart)                            |
| GOTERM_BP_2                                                     | 71% 1652 (Chart)                            |
| GOTERM_BP_3                                                     | 69% 1609 Chart                              |
| GOTERM_BP_4                                                     | 65% 1519 Chart                              |
| GOTERM_BP_5                                                     | 61% 1432 Chart                              |
| GOTERM_BP_ALL                                                   | 71% 1669 Chart                              |
| GOTERM_CC_1                                                     | 75% 1754 Chart                              |
| GOTERM_CC_2                                                     | 75% 1741 Chart                              |
| GOTERM_CC_3                                                     | 75% 1741 Chart                              |
| GOTERM_CC_4                                                     | 70% 1634 Chart                              |
| GOTERM_CC_5                                                     | 69% 1605 Chart                              |
| GOTERM_CC_ALL                                                   | 75% 1754 Chart                              |
| GOTERM_MF_1                                                     | 75% 1745 Chart                              |
| GOTERM_MF_2                                                     | 73% 1716 Chart                              |
| GOTERM_MF_3                                                     | 65% 1523 Chart                              |

• Let's look at the Functional Annotation Chart

| <b>Annotation Summary Results</b>                |                  |                      |
|--------------------------------------------------|------------------|----------------------|
|                                                  |                  | Help and Tool Manual |
| Current Gene List: Uploaded List_3               | 2320 DAVID IDs   |                      |
| Current Background: HOMO SAPIENS                 | Check Defaults 🗹 | Clear All            |
| Main Accessions (0 selected)                     |                  |                      |
| Other Accessions (0 selected)                    |                  |                      |
| Gene Ontology (4 selected)                       |                  |                      |
| Protein Domains (3 selected)                     |                  |                      |
| Pathways (3 selected)                            |                  |                      |
| General Annotations (0 selected)                 |                  |                      |
| Functional Categories (3 selected)               |                  |                      |
| Protein Interactions (0 selected)                |                  |                      |
| Literature (0 selected)                          |                  |                      |
| Disease (1 selected)                             |                  |                      |
| Tissue Expression                                |                  |                      |
| Combined View for Selected Annotation            |                  |                      |
| Functional Annotation Clustering <sup>new!</sup> |                  |                      |
| Functional Annotation Chart                      |                  |                      |
| Functional Annotation Table                      |                  |                      |
|                                                  |                  |                      |

#### • Functional Annotation Chart

| Functional Annotation Chart<br>Current Gene List: Uploaded List_1<br>Current Background: Homo sapiens<br>2316 DAVID IDs |             |                                                                                                    |           |       |       |             |         |               |
|----------------------------------------------------------------------------------------------------|-------------|----------------------------------------------------------------------------------------------------|-----------|-------|-------|-------------|---------|---------------|
| Options     Rerun Using                                                                                                 |             |                                                                                                    |           |       |       |             |         | Download File |
| Sublist                                                                                                    |             | 🗧 Term                                                                                             | RT        | Genes | Count | \$ <u>%</u> | P-Value |               |
|                                                                                                    | GOTERM_BP_5 | regulation of progression through cell<br>cycle                                                    | RT        | =     | 98    | 4.2         | 3.3E-7  | 8.6E-4        |
|                                                                                                    | GOTERM_BP_5 | apoptosis                                                                                          | RT        | =     | 131   | 5.7         | 1.6E-6  | 2.1E-3        |
|                                                                                                    | GOTERM_BP_5 | <u>cell death</u>                                                                                  | RT        | -     | 136   | 5.9         | 3.8E-6  | 3.3E-3        |
|                                                                                                    | GOTERM_BP_5 | regulation of transcription from RNA<br>polymerase II promoter                                     | RT        | =     | 83    | 3.6         | 3.7E-5  | 2.4E-2        |
|                                                                                                    | GOTERM_BP_5 | protein kinase cascade                                                                             | RT        | Ξ.    | 71    | 3.1         | 4.7E-5  | 2.4E-2        |
|                                                                                                    | GOTERM_BP_5 | regulation of kinase activity                                                                      | RT        | E     | 48    | 2.1         | 5.4E-5  | 2.3E-2        |
|                                                                                                    | GOTERM_BP_5 | negative regulation of cell proliferation                                                          | RT        | Ξ.    | 48    | 2.1         | 1.0E-4  | 3.7E-2        |
|                                                                                                    | GOTERM_BP_5 | regulation of cell size                                                                            | RT        | 2 - C | 41    | 1.8         | 1.2E-4  | 3.9E-2        |
|                                                                                                    | GOTERM_BP_5 | monocarboxylic acid metabolic process                                                              | RT        | Ξ.    | 48    | 2.1         | 1.3E-4  | 3.6E-2        |
|                                                                                                    | GOTERM_BP_5 | positive regulation of nucleobase,<br>nucleoside, nucleotide and nucleic acid<br>metabolic process | <u>RT</u> | =     | 61    | 2.6         | 1.5E-4  | 3.8E-2        |
|                                                                                                    | GOTERM_BP_5 | positive regulation of cellular metabolic<br>process                                               | RT        | =     | 72    | 3.1         | 1.7E-4  | 3.8E-2        |

**Systematic and integrative analysis of large gene lists using DAVID bioinformatics resources** Da Wei Huang, Brad T Sherman & Richard A Lempicki *Nature Protocols* **4**, *44 - 57 (2009)* 

### GSEA < <u>www.broadinstitute.org/gsea</u> >

#### Download GSEA desktop application

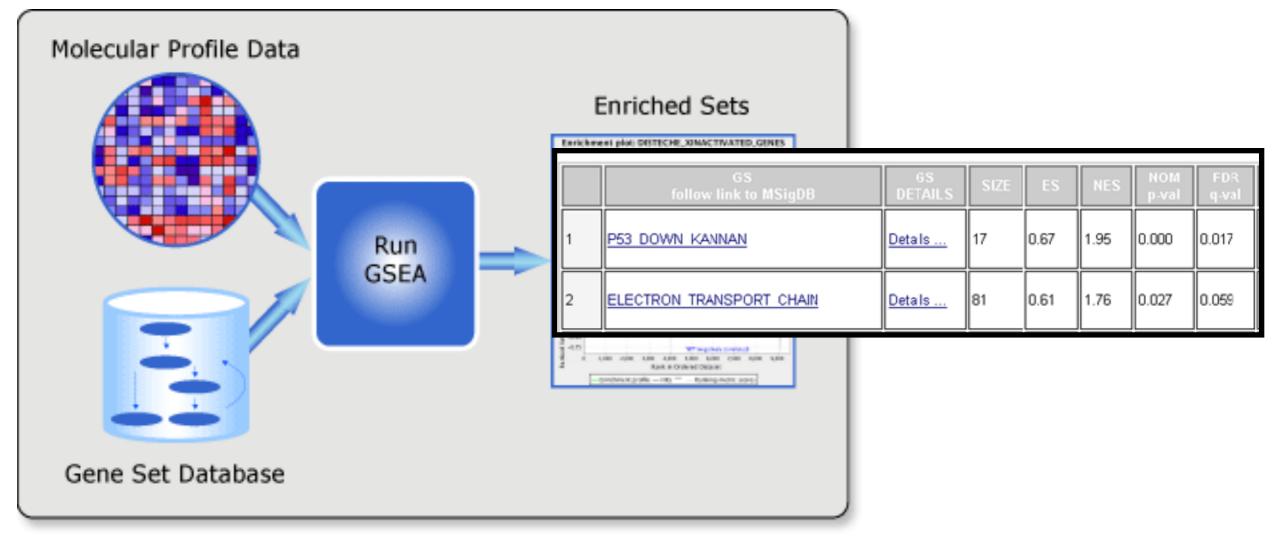

• Excellent tutorial, user's guide and example datasets to work through

Gene set enrichment analysis: A knowledge-based approach for interpreting genome-wide expression profiles Aravind Subramanian, Pablo Tamayo, Vamsi K. Mootha, Sayan Mukherjee, Benjamin L. Ebert, Michael A. Gillette, ... *PNAS* **102**, 15545-15550 (2005)

### Overlapping functional sets

- Many functional sets overlap, in particular those from databases that are hierarchical in nature (e.g. GO)
- Hierarchy enables:
  - Annotation flexibility (e.g. allow different degrees of annotation completeness based on what is known)
  - Computational methods to "understand" function relationships (e.g. ATPase function is a subset of enzyme function)

• Unfortunately, this also makes functional profiling trickier

### GOEast < <u>omicslab.genetics.ac.cn/GOEAST</u> >

• Graphical view of enriched GO terms and their relationships

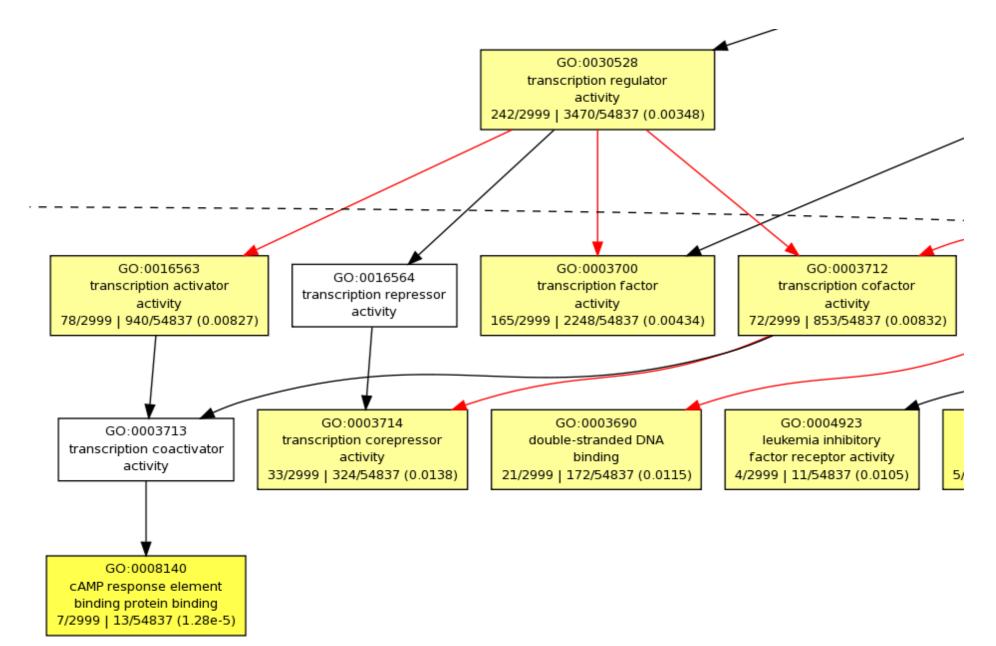

### GO SLIMs

- Cut-down versions of the GO ontologies containing a subset of the terms in the whole GO
- GO FAT (DAVID):
  - filters out very broad GO terms based on a measured specificity of each term

### **DAVID Functional Annotation Clustering**

Based on shared genes between functional sets

| Currer  | Functional Annotation Clustering<br>Current Gene List: Uploaded List_3<br>2320 DAVID IDs |                                                                                                    |           |             |          |       |         |           |  |  |  |  |
|---------|------------------------------------------------------------------------------------------|----------------------------------------------------------------------------------------------------|-----------|-------------|----------|-------|---------|-----------|--|--|--|--|
| 🗉 Optic | Options Classification Stringency Medium                                                 |                                                                                                    |           |             |          |       |         |           |  |  |  |  |
| Rerun   | Rerun using options Create Sublist                                                       |                                                                                                    |           |             |          |       |         |           |  |  |  |  |
|         | Annotation Cluster 1                                                                     | Enrichment Score: 3.72                                                                             | G         |             |          | Count | P_Value | Benjamini |  |  |  |  |
|         | GOTERM_BP_5                                                                              | regulation of transcription from RNA<br>polymerase II promoter                                     | RT        | =           |          | 83    | 3.7E-5  | 2.4E-2    |  |  |  |  |
|         | GOTERM_BP_5                                                                              | positive regulation of nucleobase,<br>nucleoside, nucleotide and nucleic acid<br>metabolic process | RT        | =           |          | 61    | 1.5E-4  | 3.8E-2    |  |  |  |  |
|         | GOTERM_BP_5                                                                              | positive regulation of cellular metabolic<br>process                                               | RT        | <b>a</b> 11 |          | 72    | 1.7E-4  | 3.8E-2    |  |  |  |  |
|         | GOTERM_BP_5                                                                              | positive regulation of transcription                                                               | RT        | ÷           |          | 58    | 3.8E-4  | 5.0E-2    |  |  |  |  |
|         | GOTERM_BP_5                                                                              | positive regulation of transcription, DNA-<br>dependent                                            | RT        | <b>a</b> 11 |          | 48    | 7.4E-4  | 7.6E-2    |  |  |  |  |
|         | Annotation Cluster 2                                                                     | Enrichment Score: 3.54                                                                             | G         |             | <b>1</b> | Count | P_Value | Benjamini |  |  |  |  |
|         | GOTERM_BP_5                                                                              | regulation of cell size                                                                            | <u>RT</u> | Ξ.          |          | 41    | 1.2E-4  | 3.9E-2    |  |  |  |  |
|         | GOTERM_BP_5                                                                              | regulation of cell growth                                                                          | RT        | 1 C - 1     |          | 33    | 3.7E-4  | 5.1E-2    |  |  |  |  |
|         | GOTERM_BP_5                                                                              | cell morphogenesis                                                                                 | RT        | =           |          | 81    | 5.2E-4  | 5.7E-2    |  |  |  |  |
|         | Annotation Cluster 3                                                                     | Enrichment Score: 3.37                                                                             | G         |             |          | Count | P_Value | Benjamini |  |  |  |  |
|         | GOTERM_BP_5                                                                              | apoptosis                                                                                          | RT        | =           |          | 131   | 1.6E-6  | 2.1E-3    |  |  |  |  |
|         | GOTERM_BP_5                                                                              | <u>cell death</u>                                                                                  | RT        | =           |          | 136   | 3.8E-6  | 3.3E-3    |  |  |  |  |
|         | GOTERM_BP_5                                                                              | regulation of programmed cell death                                                                | RT        | =           |          | 88    | 3.2E-4  | 5.8E-2    |  |  |  |  |
|         | GOTERM_BP_5                                                                              | positive regulation of apoptosis                                                                   | RT        | <b>.</b>    |          | 48    | 3.3E-4  | 5.6E-2    |  |  |  |  |
|         | GOTERM_BP_5                                                                              | regulation of apoptosis                                                                            | RT        | =           |          | 87    | 3.5E-4  | 5.2E-2    |  |  |  |  |
|         | GOTERM_BP_5                                                                              | positive regulation of programmed cell<br>death                                                    | RT        | Ξ.          |          | 48    | 4.0E-4  | 5.0E-2    |  |  |  |  |

### Want more?

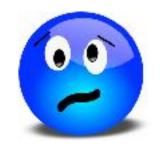

- GeneGO < portal.genego.com >
  - MD/PhD curated annotations, great for certain domains (eg, Cystic Fibrosis)
  - Nice network analysis tools
  - Email us for access
- Oncomine < www.oncomine.org >
  - Extensive cancer related expression datasets
  - Nice concept analysis tools
  - Research edition is free for academics, Premium edition \$\$\$
- Lots and lots other R/Bioconductor packages in this area!!!

# Hands-on time!

Do it Lourser

https://bioboot.github.io/bimm143\_S18/lectures/#15

## Data structure: counts + metadata

## <u>countData</u>

| gene  | ctrl_1 | ctrl_2 | exp_1 | exp_1 |
|-------|--------|--------|-------|-------|
| geneA | 10     | 11     | 56    | 45    |
| geneB | 0      | 0      | 128   | 54    |
| geneC | 42     | 41     | 59    | 41    |
| geneD | 103    | 122    | 1     | 23    |
| geneE | 10     | 23     | 14    | 56    |
| geneF | 0      | 1      | 2     | 0     |
|       |        |        |       |       |

**countData** is the count matrix (number of reads coming from each gene for each sample)

## <u>colData</u>

| id     | treatment | sex    |  |
|--------|-----------|--------|--|
| ctrl_1 | control   | male   |  |
| ctrl_2 | control   | female |  |
| exp_1  | treatment | male   |  |
| exp_2  | treatment | female |  |

Sample names: ctrl\_1, ctrl\_2, exp\_1, exp\_2

**colData** describes metadata about the *columns* of countData

First column of colData must match column names of countData (-1st)

### Advice: Figure out "What do I want to do with my list?"

- Organize/summarize data for presentation or manuscript
  - DAVID: GO\_FAT -> Functional Annotation Clustering -> Pick threshold
- Infer biological processes from the list
  - DAVID: Functional Annotation Chart -> explore functional databases and see which make sense
  - GSEA: Select MSigDB sets of interest -> e.g., immunologic signatures
  - Use domain specific database it at all possible!
- Find "missing" genes/proteins not detected by experiment
  - ConceptGen: Gene-gene enrichment

### Pathway analysis (a.k.a. geneset enrichment) Principle

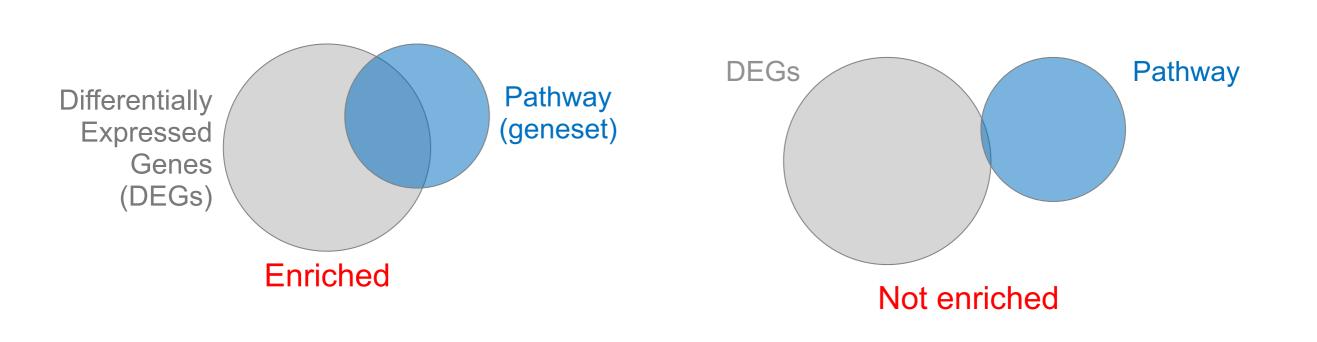

- DEGs come from your experiment
- Pathway genes ("geneset") come from annotations > Important, but typically not a competitive advantage
- Variations of the math: overlap, ranking, networks... > Not critical, different algorithms show similar performances
  - $\succ$  Critical, needs to be as clean as possible

### Pathway analysis (a.k.a. geneset enrichment) Limitations

- Post-transcriptional regulation is neglected
- **Directionality** is hard to capture sensibly
  - e.g. IкBa/NF-кВ
- Tissue-specific variations of pathways are not annotated
  - e.g. NF-κB regulates metabolism, not inflammation, in adipocytes
- Size bias: stats are influenced by the size of the pathway
- Geneset annotation bias: can only discover what is already known
- Non-model organisms: no high-quality genesets available
- Many pathways/receptors **converge** to few regulators
  - e.g. tens of innate immune receptors activate 4 TFs: NF-kB, AP-1, IRF3/7, NFAT

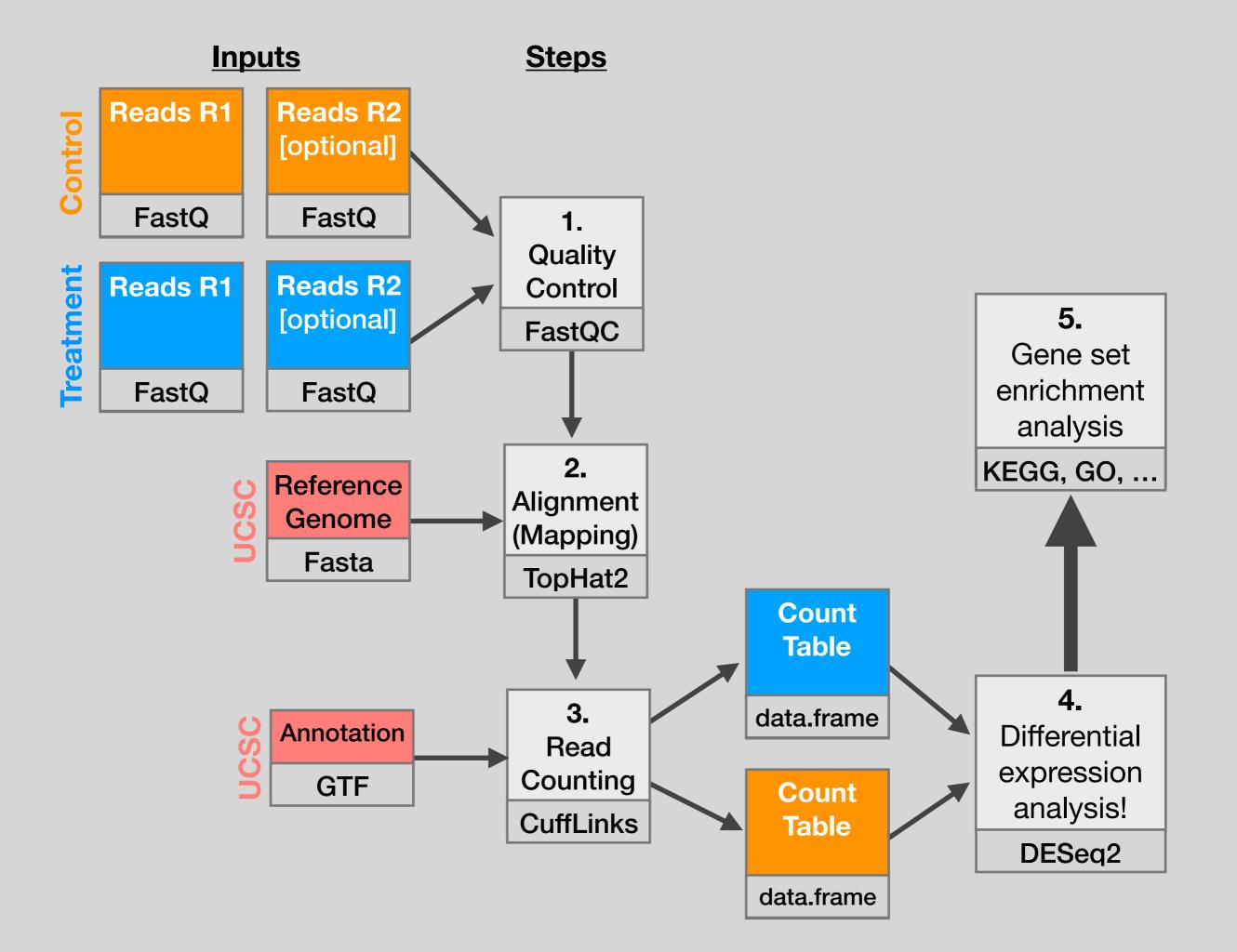